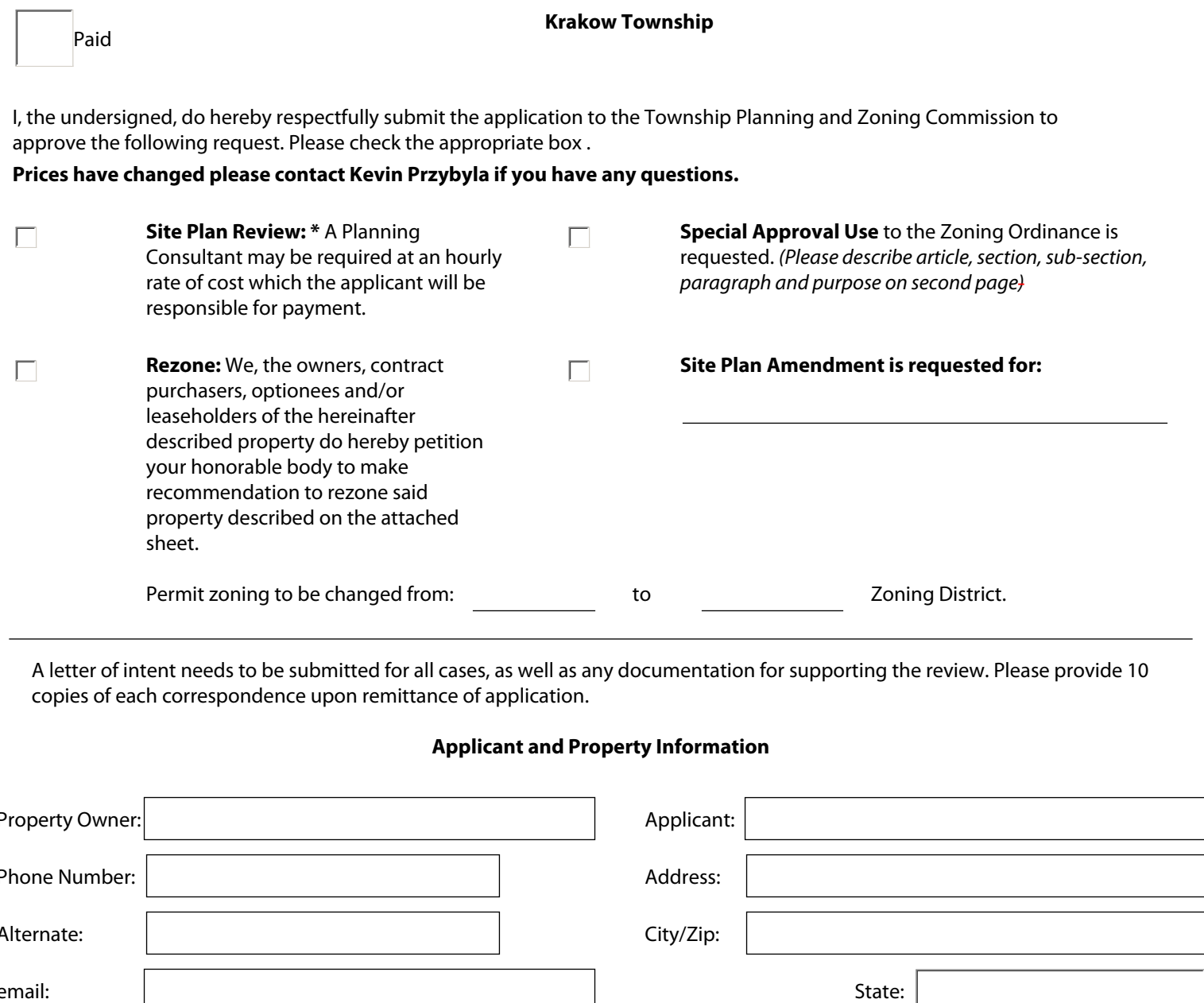

A letter of intent needs to be submitted for all cases, as well as any documentation for supporting the review. Please provide 10 copies of each correspondence upon remittance of application.

## **Applicant and Property Information**

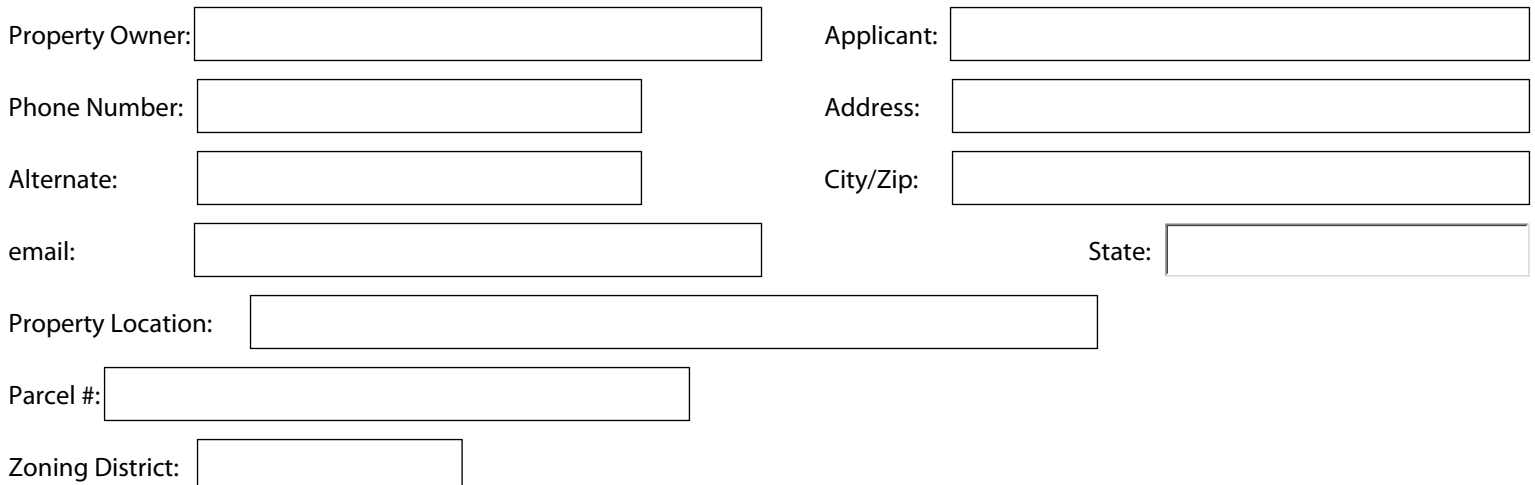

I hereby grant permission for members of the Krakow Township (Planning & Zoning Commission, Board of Appeals and/or Township Board) to enter the above or attached described property for the purposes of gathering information related to this applicate request/ proposal.

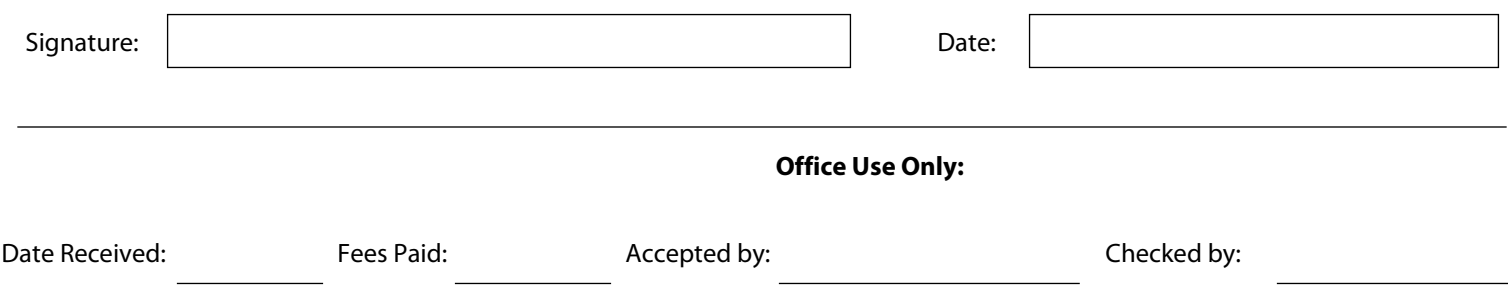

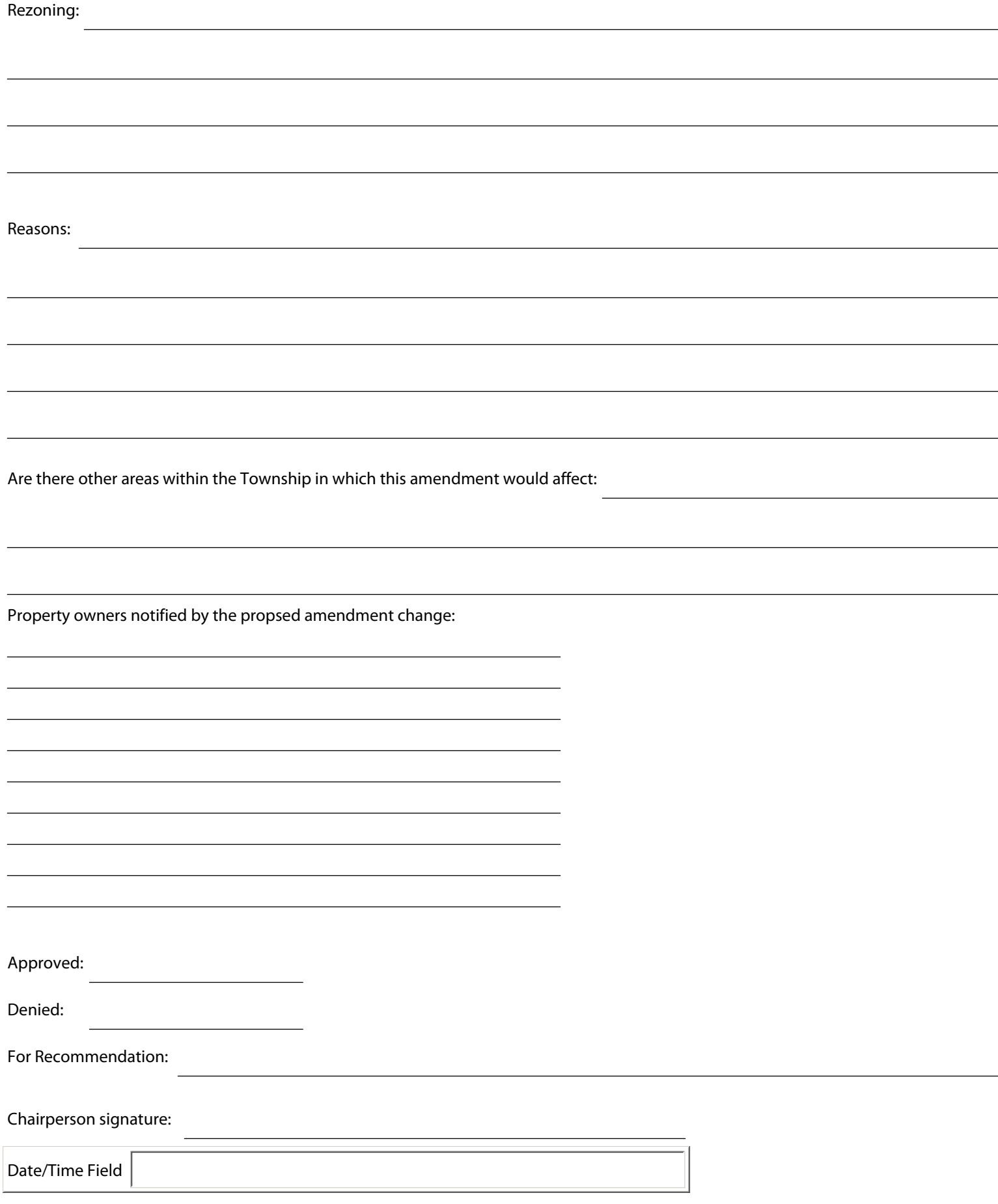

## **Instructions:**

Please fill out the above form and save the current document to your desktop. Open up your email application (outlook, hotmail, yahoo, gmail) and send via email as an attachment, Thank you